## IDEOJOGOS POF JOAQUIM ANDRADE

RONTO. Então se ainda não acreditam, q que se segue vai mesmo decidir-vos. E que depois disto vai ser difícil fazer melhor no que toca o desporto sobre rodas. Nem mesmo 720 conseguiu satisfazer gregos e<br>troianos. O que parece que este vai conseguir.

Para os mais distraídos, é mesmo de Skate<br>Crazy que estas linhas tratam. O super-«skate» chegou. E com ele Freddy, o «skater» mais versátil lá do bairro, sempre a impressionar<br>toda a gente com as suas piruetas. Quem não gosta muito da história são as velhinhas do prédio do Freddy, que mal podem sair à rua sossegadas, com «aquele doidinho do quinto esquerdo a voar sempre em frente da porta», obrigando-as a desviarem-se para não serem<br>atropeladas. Mas isso é outra história...

#### «Skate»

# SO PARA CRAQUES

#### TÍTULO: «Skate Crazy» MAQUINA: Spectrum

Por ora Freddy meteu-se numa campanha de glória. Glória contada ao minuto, já que Fr*eddy* vai ter que cumprir um determinado pe-<br>curso antes que o tempo se esgote, o que significa a não classificação ante um painel de juízes muito pouco condescendentes. Mas se *Freddy* conseguir, vai ser o melhor «skater» lá<br>da rua. Mesmo que só no computador.

Freddy e o jogador tem que fazer neste<br>Skate Crazy, é levar Freddy por um percurso sinalizado, entre preus e diversos obstáculos, tentando cumprir a prova no mais curto espaço de tempo possível. Só assim vai conseguir

Se alguém está a pensar que recolher pon-<br>tos em Skate Crazy é tal e qual como em 720,<br>pode «tirar o cavalinho da chuva». É que em 720 era canja ganhar pontos, quase tudo dava<br>logo para elevar a pontuação. Mas em *Skate.<br>Crazy* o júri não é impressionável. A única coi-<br>sa que é mais fácil neste jogo é o controlo do<br>boneco. Finalmente, com *Freddy*, nã culpas de que «perdi o controlo».

Freddy faz as mais ousadas acrobacias.<br>Voar sobre as rampas, por exemplo, e já no ar, rodar 180 graus (ou 360) é possível. Embora, como muitos vão descobrir, possa ter resulta-dos diversos dos desejados. Um momento em que será possível apreciar o cuidado com que os programadores trataram de todos os pormenores do jogo. Mesmo o coçar da cabeça...

Estamos pois explicados quanto aos primeiros passos. *Freddy* só tem que seguir as setas e cumprir com as regras. Virar as latas espartidades pelo percurso dá pontos, mas não é conveniente tocar-lhes uma vez caídas por ter ra. Dá direito a um trambolhão de todo o tama- nho. E cuidado com o óleo, os buracos, os montes de areia, os vidros partidos, os pneus, tudo aquilo que possa parecer suspeito. E é <sup>-</sup><br>tanto em *Skate Crazy...* por demais para as quatro vidas iniciais.

Tente não esgotar as suas energias pelo<br>caminho. É que Skate Crazy não se esgota na primeira parte, o «passeio» no parque automó-<br>vel. Para quem lá chegar (e acreditem que não<br>é fácil) há mais uma experiência a arrecadar;

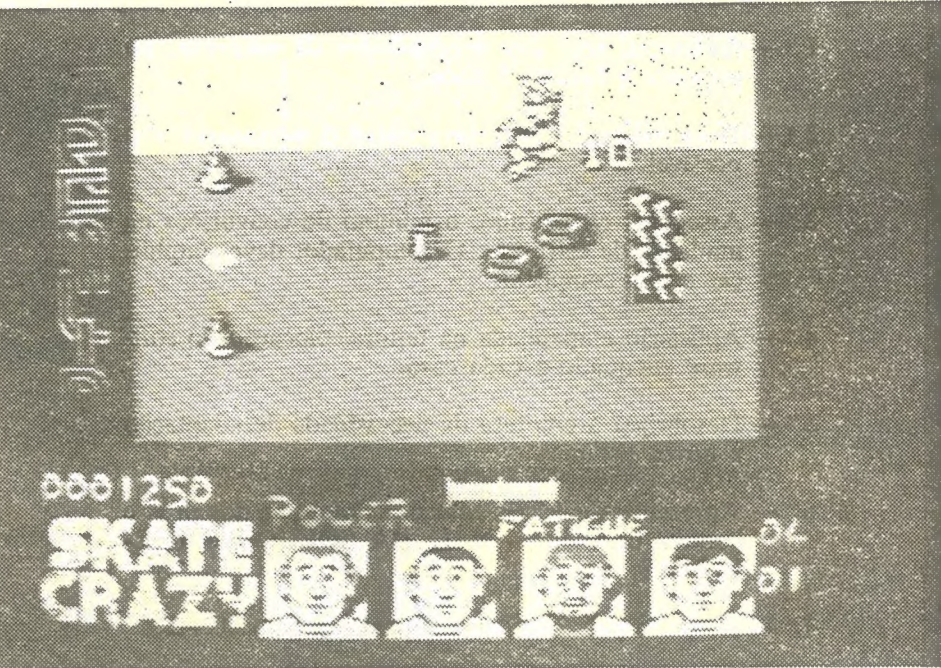

uma corrida em «skate» (agora na horizontal<br>contra a visão isométrica da primeira parte) com obstáculos e diversos «projécteis» caídos do céu. Só para profissionais... GÉNERO: Acção/simulador<br>GRÁFICOS (1-10): 9<br>DIFICULDADE (1-10): 9<br>CONSELHO: A não perder

# TNTEIROS EM DIFICULTAM PIN

uma boa pontuação, o que significa aceder ao nível imediato.

TÍTULO: «Don't Say It,<br>Spray It» MAQUINA: Spectrum

> gações entre os diferentes tú-<br>neis. Útil. A quarta opção,<br>SEARCH, que significa procurar, dá-nos uma indicação das posições relativas dos outros frascos em relação ao nosso. Parece...

GÉNERO: Acção<br>GRÁFICOS (1-10): 4<br>DIFICULDADE (1-10): 2?<br>CONSELHO: Evitar a todo o custo

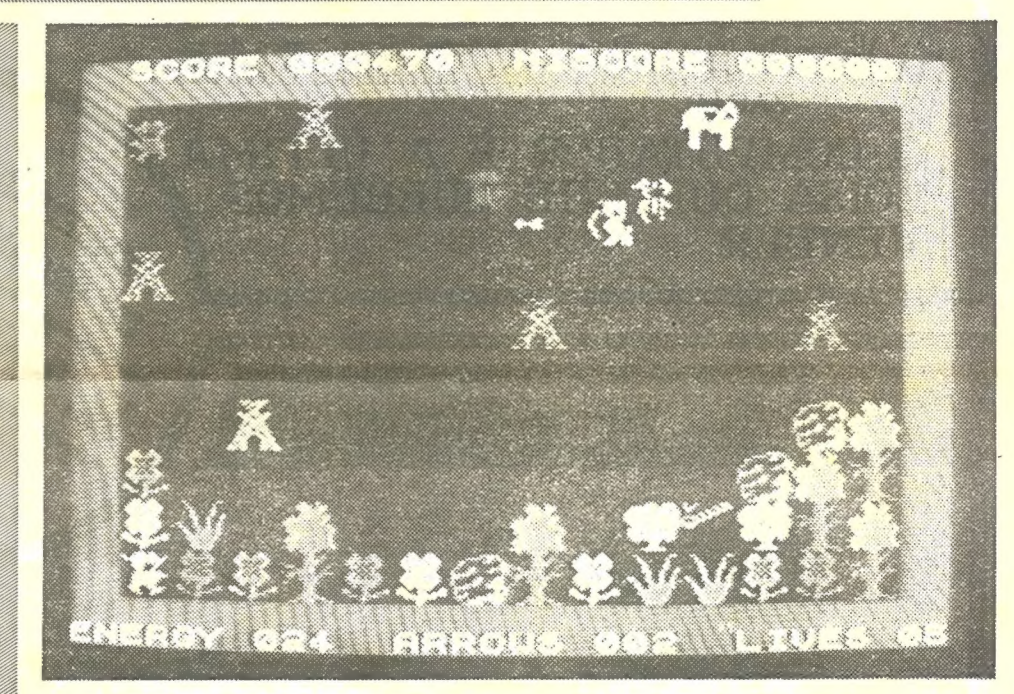

Em Ok Yah controlamos (ou tentamos já que o método de controlo foi propositadamente dificultado pelos programadores, decerto para esconderem o quão mau jogo é) um boneco que se desloca sobre um «skate» por entre nuvens. E que para abrir caminho tem que disparar, derrubando livros abertos (?), suspensos no ar. Graficamente mau, com roti-

**XXII - GUIA TV/«A CAPITAL»** 

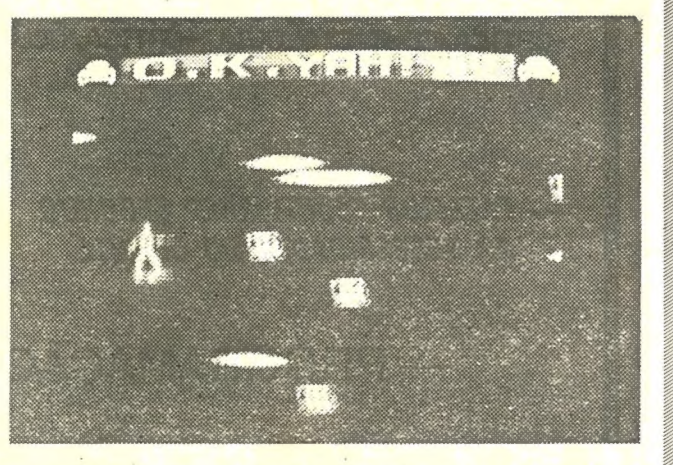

nas de detecção de colisão que o tornam quase injogável (é aborrecido ver-se que nem sequer tocamos num obstáculo, e no entanto perder uma vida) Ok Yah até quase que podia ser um jogo interessante (embora nunca surpreenden-<br>te). Mas não é. É tão mau,<br>comparado com tanta coisa,

que há actualmente no mercado, que não vale sequer o tempo perdido a carregá-lo no micro. Aqui fica o aviso.

> GÉNERO: Acção<br>GRÁFICOS (1)10): 5<br>DIFICULDADE (1-10): ? CONSELHO: Evitar | a todo o custo

pótese.<br>Programado por Adam Waring (que em 1985 fez um brilharete ao mostrá-lo a amigos) Apache Raid conta-nos a história de um índio, Nigel, o «Navajo»ç que após ter sido expulso do seio da sua tribo decide procurar nas Pra-<br>darias das Caçadas Felizes a força para tornar-<br>-se num grande chefe.

-se num grande chefe.<br>É na viagem para o local onde repousam<br>os seus antepassados que descobre estar na região infestada por guerreiros apaches, que<br>decidiram enviar toda a gente com quem se<br>cruzam para um longo encontro com os antepassados. Ora como Nigel acha que ainda não é chegada a sua hora e não concorda com a decisão pouco democrática dos apaches (que ainda por cima fazem colecção de escalpes.<br>Será que recebem um prémio por cabeça?)

OMO ele até há gente que vai querer saber o que é que se esconde<br>por detrás do título Don't Say It, Spray It, aqui fica a indicação de que nem o escriba o sabe. Que há, de certeza, um jogo a jogar-nesta edição da Pirate (mais lixo) garante-se aqui. Mas uma rápida espreitadela pelos gráficos e pelo que parece haver para fazer neste<br>*Don't Say It...* faz pensar que o melhor é mesmo não saber.

> decide repor a ordem na região.<br>
> Armado com flechas, energia e cinco vidas<br>
> (o que já não é mau) Nigel (raio de nome para<br>
> um índio, mesmo «Navajo») parte para a guerra. Aproveitando, pelo caminho, para recolher

Se o conseguir, é tempo de voltar à tribo para<br>ser aclamado como «o major».<br>Aclamado sequer como interessante, é que<br>se acha difícil que suceda a este Apache Raid.<br>O tempo não perdoa, especialmente quando se fala de jogos para o spectrum. E que se coisas como Elite ou Manic Miner se tornaram elássi- - cos, jogos do tipo de Apache Raid entaram

### OS DEZ MAIS<br>DA SEMANA

### GUERRA ENTRE INDI<br>Não é deste tempo ÍNDIOS

para a galeria dos esquecidos. Os gráficos, o movimento, o conjunto só valem num aspecto: marcam uma época. Mas esse tempo era marcam uma época. Mas esse tempo era

GÉNERO: Acção<br>GRÁFICOS (1-10): 5<br>DIFICULDADE (1-10): ?<br>CONSELHO: A esquecer

De qualquer modo e como até há infelizes quie já compraram o jogo, atraídos por tão longo título, aqui ficam algumas indicações.

Controlamos um objecto que se parece com um frasco e com este estranho veículo percorremos corredores sem fim onde se passeiam na maior impunidade frasços semelhan-

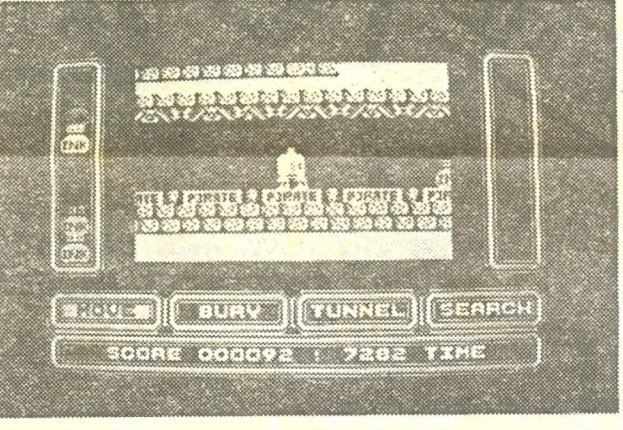

Os jogos mais vendidos esta semana, em Lisboa para o microcomputador ZX Spectrum, foram os seguintes:

tes a tinteiros contendo tintas de diversas cores (supõe- -se...). Em baixo no «écran» há quatro janelas com opções. A primeira serve para mover o frasco. A Segunda permite que o nosso frasco abra um buraco no solo. Divertido mas sem que se saiba com que finalidade. Tunnel, a terceira opção, transforma-nos em «toupeiras» que conseguem escavar li-

ANNNNSNNNNNNNSNNSNNSNNSNSNNNNNNSNNNSSNNNNNNNNNNNNNNSNNSNENNNNNNNNIN «SKATE» DO CÉU «VOA» BAIXINHO

#### TÍTULO: «Ok Yah» MAQUINA: Spectrum

OZINHA digitalizada confirma que o nome inscrito no «écran» de abertura é mesmo Ok Yah. E com um jogo deste devia estar tudo «bem, obrigado». Só que...

Ok Yah deve ser a pior coisa editada para o Spectrum<br>nos últimos tempos. Um trofeu que cabe à editora Pirate, aliás responsável por muito do lixo que suja a memória dos micros.

#### TÍTULO: «Apache Raid» MÁQUINA: Spectrum

**CELO de 1985 mas editado em 1988, só** pode significar uma de duas coisas: ou a<br>data é errada ou o lançamento está atra-<br>Apache Raid faz suspeitar esta última hi-

> 1.º — CRAZY CARS 2.º — THE FLINSTONES 3.º — MAD MAX 4.º — CHARLIE CHAPLIN **4. — CHARLIE CHAPEIN**<br>5.° — PLATOON<br>6.° — TARGET RENEGED **7.º — GHOSTLY GRANGE** 8.º — HUNDRA. 9.º — SOLDIER OF LIGHT 10.º — ARKANOID

Esta lista é elaborada com a colaboração dos estabelecimentos José Melo e Silva, Triudus, Quantum Informática — Centro Comercial da Portela e Chai Chai (Centro Comercial São João de Deus).

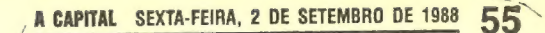

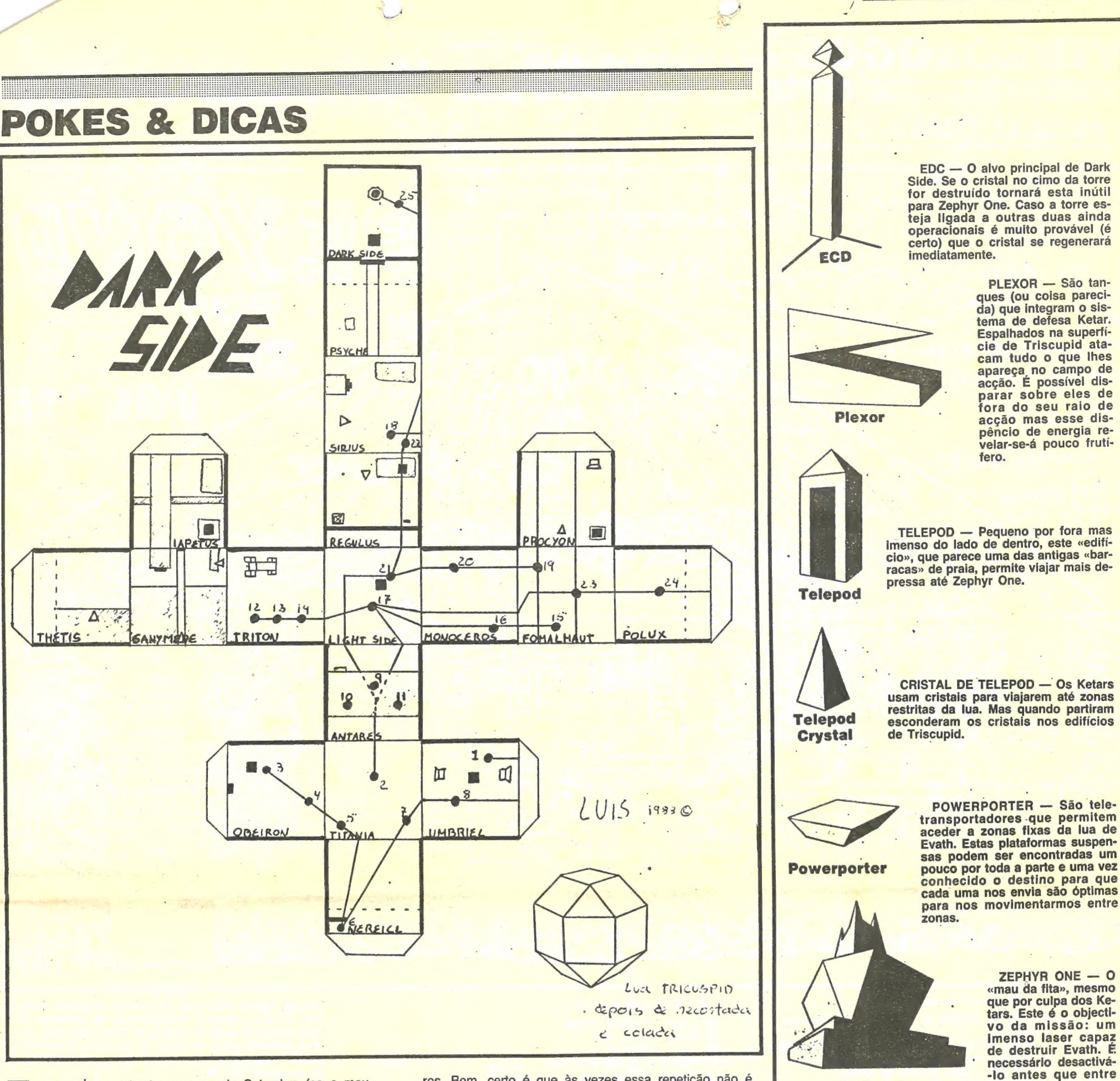

sas (ou quase) quanto a correspondencia. Faia vos pro-<br>var (ele até nem é preciso, mas a carta abaixo é um bom<br>testemunho) que o pedido aqui feito é, também, opinião dos houver repetição de algumas das minhas «dicas» e «po (muitos) leitores, «A Capital» abre esta semana com uma caria esta cara a como este intão foi propositada. Então, aqui fica o apelo: este jornal 3.º nível e assim sucessivamente.<br>do leitor Luís Manuel Martins, de 13 anos, do leitor Luís Manuel Martins, de 13 anos, que vive na Rua Dr. tem como objectivo a ajuda mútua entre as pessoas. Por de la como de la como de la como de la como de la como de la como de la como de la como de la como de la

quim Andrade chamou de «apaixonado pelos 16 *bites»*. pois espero que as minhas «criudas» os ajudente a char combarda con estou a escrever-vos. Acho que são micros bastante ra-<br>estou a escrever-vos. Acho que são micros bas zoáveis e que ainda nos têm muito para dar, embora do mutuamente nos computadores.<br>Comparados com os «irmãos mais velhos» que há hoje Não vos vou maçar mais, aqui ficam os «pokes» e «dicas» 9. Carregue em Ø, P, ENTER, C e comparados com os «irmãos mais velhos» que há hoje Não vos vou maçar mais, aqui ficam os «pokes» e «dicas» e » 9. Carregue em Ø, P, ENTER, C e mais 2, tire a parado morrer terá mais 244 vidas! em dia, parecem «calculadoras grávidas». Bom, deixo (algumas da minha autoria, outras copiadas de este assunto ao vosso critério...

estamos na primeira semana de Setembro (se o meu res. Bem, certo é que às vezes essa repetição não é "lo antes que entre estamos na primeira semana de Setembro (se o meu contecer que as vezes essa repetição não en **Zephyr One -em funções.**<br>Calendário não falha) o que significa que há regras preci- voluntária. Pode acontecer que quando enviam sa carta, sejam publicados artigos idênticos aos nossos, sas (ou quase) quanto à correspondência. Para vos pro-

Talvez se lembrem de mim: sou aquele a que o sr. Joa- du alguns leitores e mesmo o jornal, más hao lor por mái,<br>quim Andrade chamou de «apaixonado pelos 16 *bites»*. pois espero que as minhas «críticas» os ajudem a criar c

- tem como objectivo a ajuda mútua entre as pessoas. Por **FOLLING THUNDER: Quando o jogo entrar, carreguem**<br>Aqui vai... Caros Amigos esco, 1900 Lisboa.<br>Caros Amigos este disso, leitores, peço-vos que não repitam «dicas» já p Cá estou eu de novo a escrever-vos. É pela segunda vez. Acabaram-se os sermões. Desculpem-me por eu ter critica- não munições. Para passar de nível instantaneamente,<br>Cá estou eu de novo a escrever-vos. É pela segunda vez. á estou eu de novo a escrever-vos. É pela segunda vez. Acabaram-se os sermões. Desculpem-me por eu ter critica-<br>Talvez se lembrem de mim: sou aquele a que o sr. Joa-do alguns leitores e mesmo o jornal, mas não foi por mal,
	-

- 
- ecção «Pokes & Dicas».<br>
Aqui vai ele: Agrada-me muito que o vosso jornal se preo-<br>
cupe com estes computadores e leio sempre essa sec-<br>
capa com estes computadores e leio sempre essa sec-<br>
capa com estes computadores e lei atenção aos PC (têm-no feito, ultimamente) do que aos NOTA: As funções «Cut off», regulador, injector, fole e<br>ST e AMIGA pois estes últimos têm, a meu ver, maiores «damper» (mostradas no «écran») podem ser ST e AMIGA, pois estes últimos têm, a meu ver, maiores «damper» (mostradas no «écran») podem ser k : : capacidades gráficas e sonoras e melhores jogos, no- aumentadas carregando exclusivamente na te- Tecla carregada Quadrados mexidos capacidades gráficas e sonoras e melhores jogos, no-<br>
meadamente os Amiga. Por isso, gostaria que publicas- cla e diminuídas carregando SYMBOL SHIFT- 1. es 1. es 1<br>
sem jogos para estes computadores, no «16 Bites». + tecla
- meia direita; o en ingos para estes computadores, no «16 *Bites»*.<br>Acabado este comentário, queria ainda salientar mais umas<br>coisas, desta vez à secção «Pokes & Dicas» (a vossa).<br>Acabado este comentário, queria ainda salie
- 2 Outro assunto também importante é a repetição de PREDATOR: Se passar ao 2.º nível e perder lá aparecerá FIREFLY POKE 44998, 255<br>
edicas» e *pokes* (e até mapas) por parte de alguns leito-<br> **EQUIA TV/-A CAPITAL» XXI**

Gostava de dirigir só um comentário à rubrica «16 Bites» EVENING STAR (teclas): C — Cut off; R — Regulador; 1-4<br>
d'«A Capital», embora ela não tenha lá muito a ver com a — Nível de fumo; BREAK — Mensagem recebida; P/G DEVI

rar; K — travar ou marcha atrás; P — inclinar p/ cima; L — inclinar p/ baixo; N — inclinar p/ esquerda; M — inclioisas, desta vez a secção «Pokes & Dicas» (a vossa).<br>1 — Uma das coisas que mais me irrita, é que a grande — inclinar p/ baixo; N — inclinar p/ esquerda; M — incli<br>1 maioria dos leitores d'«A Capital» adora escrever os mamaioria dos leitores d'«A Capital» adora escrever os ma-<br>pas em inglês e algumas «dicas», escrevendo ingénuos («extended» –); l — informações; U — mudar vista escrever<br>símbolos de «copyright», etc. O maior problema é que ( pas em inglês e algumas «dicas», escrevendo ingénuos («extended»-); l — informações; U — mudar vista di doa Rod di doa Rod di doa Rod di doa Rod di doa Rod di doa Rod di doa Rod di doa Rod di doa e terá vidas infinitas.<br>Sí símbolos de «copyright», etc. O maior problema é que («plan»); A — aumentar ângulo («angle»); Z — diminuir quiser, e tera vidas infinitas.<br>muitos desses leitores não sabem um mínimo aceitável dingulo («angle»); S — aumenta muitos desses leitores não sabem um minimo aceltavel<br>
para escrever mapas e artigos na dita língua, artigos es-<br>
tes que vão ser lidos por centenas (ou milhares!) de ou-<br>
tros leitores. É que são erros atrás de erros! Por tros leitores. É que são erros atrás de erros! Por isso, se. gás (ang»); C — recolher o pesquisador de gás (ang»); como estrás de erros! Por isso, se. gús (ang»); C — recolher o pesquisador de gás (ang»); como estrás de er tros leitores. É que são erros atrás de erros! Por isso, se a constituídade de acho máximo)<br>
quiserem escrever em inglês (o que acho mal), ao menos cupo INFINITO): Vá para a parte sul extrema do sector<br>
escrevam-no como de

e dia, parecem «calculadoras grávidas». Bom, deixo (algumas da minha autoria, ouras copiadas de revisias)<br>
e o meu «adeus, até à próxima» fica também.<br>
Gostava de dirigir só um comentário à rubrica «16 Bites» EVENING STAR

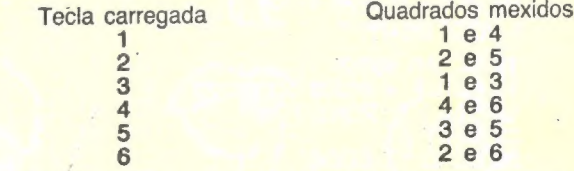

escrevam-no como deve seri e a repetição de escrevam-no como deve seri e para o chão (quadrados).<br>2 — Outro assunto também importante é a repetição de para para o chão (quadrados).<br>2 — Outro assunto também importante é a r

### **DEOJOGOS POR JOAQUIM ANDRADE**

### Pokes & Dicas

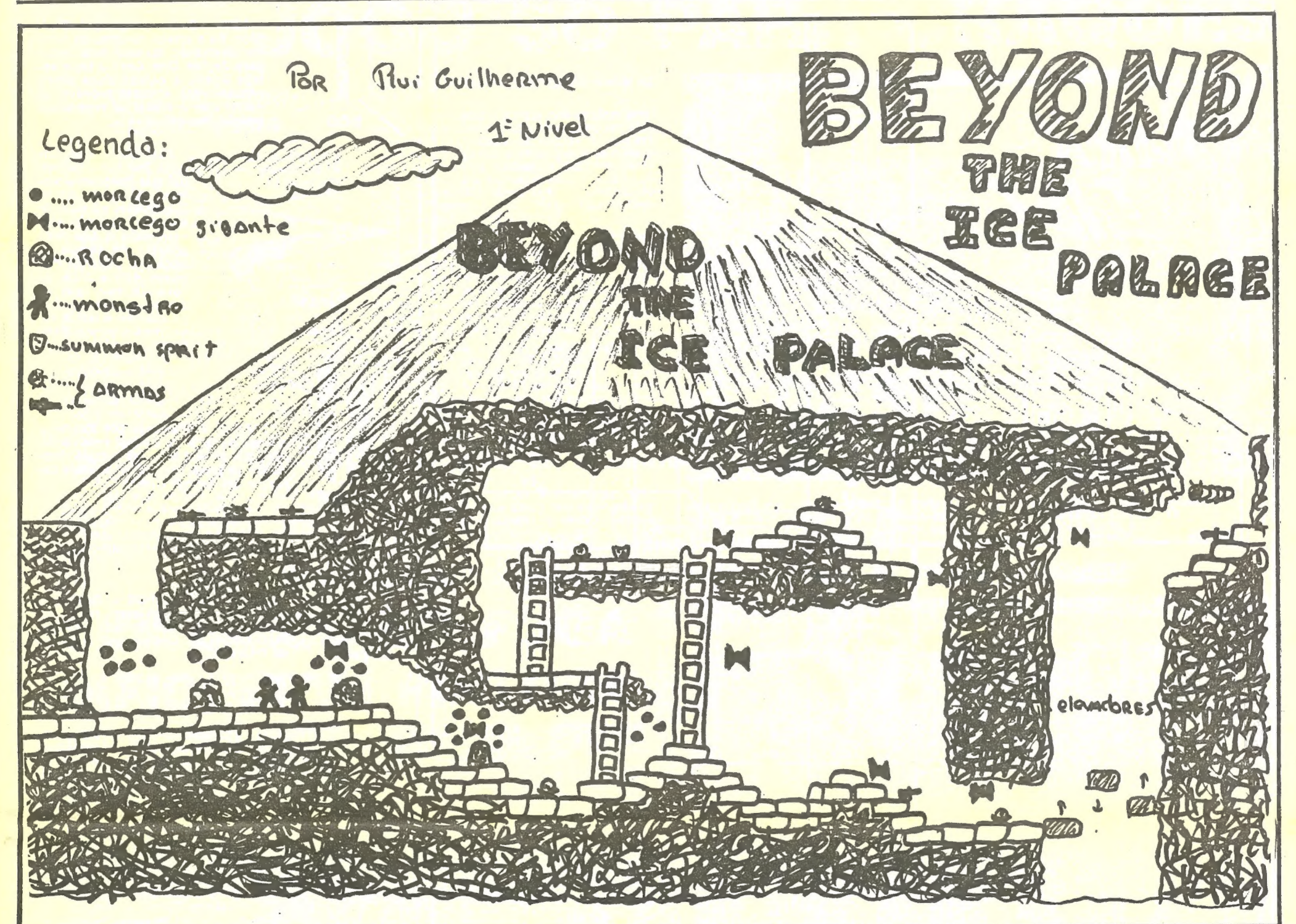

(Continuação da pág. anterior)

- DEVIANTS POKE 35272, 0; 35286, 0 (munições) e
- 61196, Ø (energia)<br>DRILLER POKE 48246, Ø (escudo) (alternativa à minha
- " "dica» da página anterior)<br>GARFIELD POKE 33595, 0 (não há fome)<br>GRYZOR POKE 33015,255
- 
- 
- 
- 
- 
- 
- 
- GRYZOR POKE 33015,255<br>
IKARI WARRIORS POKE 40272, 0 (invencibilidade).<br>
KARNOVE POKE 32972, 0<br>
MEGA-APOCALYPSE POKE 23318, 255<br>
NORTHSTAR POKE 44433, 0 (não há inímigos)<br>
OUTRUN POKE 39204, 0 (tempo)<br>
RASTAN S do jogar para sempre)
	- NOTA: Se não conseguir meter alguns «pokes», pois<br>os programas na sua maior parte estão prote-<br>gidos ou é impossível meter «pokes» em condições normais, não se afliga. Tente arranjar um carregador novo, metendo lá os «pokes»,
- \* JET BIKE SIMULATOR
- 10 LOAD " " CODE 23296<br>20 POKE 23372, 104  $\frac{30}{40}$  = 23373,91<br>40 FOR F = 23400 TO 23407 50 READA : POKE F, A 60 NEXT F 70 DATA 62,201, 50, 20, 106<br>80 - 195, 198, 92<br>90 RANDOMIZE USR 23296
	- \* Poke verificado O.K.

Antes de encerrar o espaço do Luís Manuel Martins e em resposta (pessoa) à última folha da carta que enviou, obrigado pela indicação. O lapso deve-se ao facto de (mea culpa, mea<br>culpa — J. A.) não conhecer todos os jogos e não ter tempo para confirmar todas as «dicas» que chegam. É que, como o leitor deve calcular, a coordenação deste espaço é uma função exercida em tempo parcial. Por vezes muito parcial, mas sempre com o gozo próprio de quem corre por gosto. E erra sem querer. Mas a «gralha» (que me parece foi propositada) foi resolvida como possível e lógico. E obrigado.

bomba. Agora resta-nos destruir os restantes insectos com bombas normais, mas atenção só podemos atirar uma bomba quando a anterior já tiver explodido, isto é--nos indicado pelo contador de bombas, enquanto ele estiver a piscar, não podemos lançar nova bomba. As

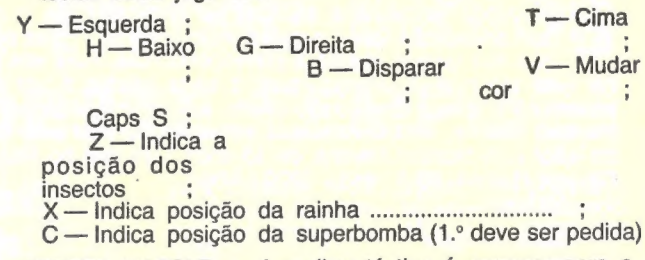

STREET HASSLE - A melhor táctica é carregar para o lado e disparar.

#### «Dicas» e pedidos de ajuda

ou utilize um MULTIFACE)

\* BASIL DETECTIVE 10 CLEAR 27000

 $20$ 

LOAD " " CODE

40 POKE 55832, 251 50 POKE 55833, 201 60 LET L = VSR 55808 70 POKE 41302, 58 80 LET L = USR 32768

\* YOGI BEAR

10 CLEAR 65535<br>15 FOR F = 65200 TO 65220<br>20 READ A : POKE F, A 25 NEXT F<br>30 LOAD " " CODE

POKE 65072, 176

65073, 254 40 45 RANDOMIZE USR 58112 50 DATA 33, 0, 0, 34, 18, 137, 34<br>60 20, 137, 62, 24, 50, 226<br>70 20, 175, 175, 50, 84, 136  $\frac{105}{105}$ , 0, 132 80

> \* Depende da versão. Na minha funcional, na de um colega, não.

XXIV - GUIA TV/«A CAPITAL»

#### **Bevond the Ice Palace**

Do Rui Guilherme Barros Leitão, da Rua 5 de Outubro, 160, 2.º, Fonte Santa de Caparica, 2825 Monte de Caparica, o primeiro mapa para Beyond the Ice Palace (ainda nem sequer o jogo foi revisto em vídeojogos) e duas «dicas». Segue o respectivo prémio para o Rui.

Guardem os 3 summon sprit para o fim do primeiro nível para matar o monstro. A arma melhor é a bola com picos.

#### **Nodes of Yesdd**

Que ninguém se perca no jogo Nodes of Yesod. O Nuno<br>Miguel Nina Saloio, da Rua Pedro Álvares Cabral, 52, 3.º-dt.º, 2830 Barreiro tratou de desenhar o mapa e acabar com os problemas. Procuram o mapa nestas páginas. É um desenho pequenino mais limpo.

#### Teclas de Amaurote

Dos Micro-Ghosts, da Rua Padre Pacheco do Monte, 55, 2.º-dt.º, 4200 Porto, as teclas de Amaurote e um «dica» para Street Hassle. Ora vejam:

AMAUROTE - A nossa missão neste jogo é destruírmos os insectos de cada zona. Inicialmente devemos escolher o menú e pedir a superbomba, depois de a encontrarmos, devemos encontrar a rainha e atirar-lhe a super-

O Nuno Gonçalves dos Santos, da Travessa André Valente, 21, 3.º, 1200 Lisboa é um dos assíduos «escritores» deste espaço. Desta vez enviou uma série de informação que intercalou com perguntas dele respeitante a alguns jogos. Façam o favor de ler tudo atentamente e enviar para o Poço a resposta a algumas das questões (ou a todas se conseguirem).

Entretanto o Nuno gostava de conseguir (só para ler ou tirar fotocópias) suplementos «Pokes & Dicas» de 1987 e anos anteriores pelo que quem puder emprestar-lhos deve contactá--lo para a morada acima ou pelo telefone 37 28 61 (rede de Lisboa  $-01$ ).

O Nuno gostaria ainda de entrar em contacto com alguém<br>que o deixe copiar os jogos Bat School, PHM Pegasus, Magnetron e Tennis. É que a loja onde os comprou não lhos quer trocar (tens mesmo que mudar de loja, Nuno.

PYPA CURSE - POKE 3345,201<br>
JET SET WILLY - POKE 35899, 0: POKE 36358, 0<br>
1942 - POKE 65333, 255<br>
ALIEN 8 - POKE 42587, 100<br>
AUTOMANIA - POKE 46681, 201 AUTOMANIA -- POKE 46681, 201<br>
THE HIVE -- POKE 65527, 0<br>
ZYNA P 5 -- POKE 49552, 24<br>
HYSTERIA -- POKE 20222, 20<br>
FREDDY HARDEST -- POKE 23570, 6<br>
SIR FRED -- POKE 58990, 0<br>
SIR FRED -- POKE 58990, 0 THREE DUKES OF HAZZARD - POKE 24465, 0 TRAP DOOR II - POKE 474920<br>SABOTEUR II - POKE 37116, 0 SPACE HARRIER - POKE 46351, Ø

POKE 23707, 200 30

35

- SCOOBY DOO Não toquem nas caveiras, senão per-
- dem uma vida.<br>747 SIMULATOR Quando se despistarem, se premiremsimultaneamente «Caps» e «Space» podem voltar ao voo anterior, na posição que estavam antes de se des pistarem.
- MATCH POINT «Batam» na bola com a parte de fora da raquete, pois na maior parte das vezes conseguirão «passing shots».
- Sempre que o adversário «servir» subam no terreno para conseguirem uma resposta melhor.<br>HOW TO BE ABASTARD — Só libertem gases quando $\star$
- «Fartometer» estiver a metade (ou mais).

— Gostava de saber em que sala se encontra a cerveja.

- TT RACER Quando se escolhe o modo «Practice», depois de TU, do escolhido, como fazer para voltar ao »menú» e às corridas?
- THE GREAT ESCAPE Como abrir as portas? SUPER CYCLE — Quais as teclas?
- FLYING SHARK Não fiquem no fundo do «écran» por-
- que aparecem aviões por detrás (no 2.º nível). TETRIS - Este maravilhoso 5060, para se acabar é preci-
- so chegar ao 9.º nível (145 linhas).

— No «screen» inicial revistem o 2.º casaco a contar da esquerda e façam «Tack Pen». Depois encostem-se a um convidado e façam «Stab Him/Her with the Pen» e ele (a) morre.

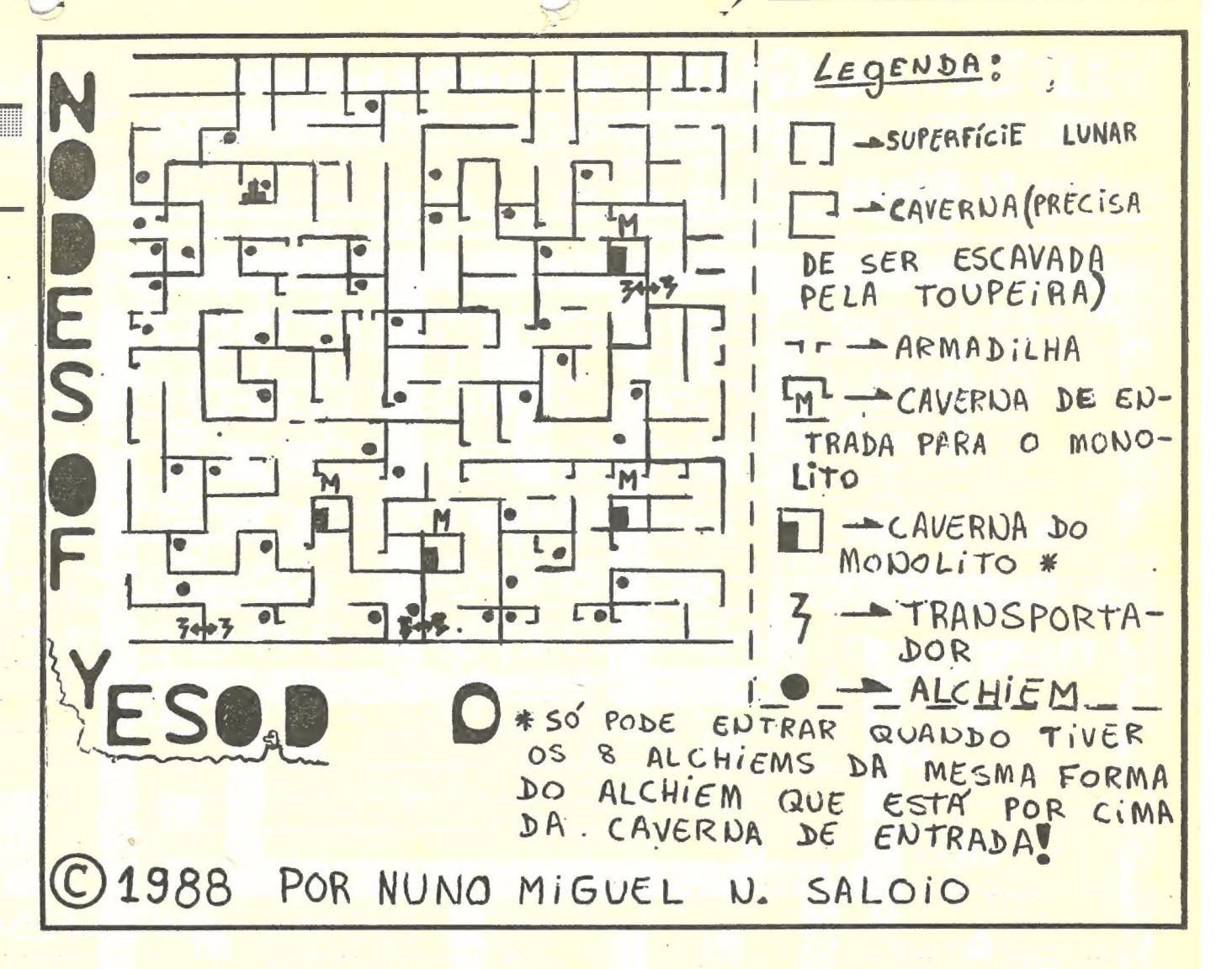

— Como fazer para o «écran» ficar totalmente preto? — As teclas são as seguintes: | — Esquerda; P — Direita; O — Rodar peça; S — Ver peça seguinte; Q — Abortar; Y — Subir nível de dificuldade; SPACE — Colocar peça rapidamente no fundo.

se

CUP OUT — POKE 44929, 0<br>AERGET — POKE 25148, 10<br>LAZER WHEEL — POKE 32489, 0 NEBUZUS — POKE 23300, O: POKE 32921, O ACROSET — POKE 25148,0 CONQUEST — POKE 23335, 0: POKE 45683, 10<br>BATTY — POKE 47633, 255<br>BATTY II — POKE 24031, 0 PACMAN — POKE 52887, 183: POKE 52888, 0<br>ELEVATOR ACTION — POKE 3547, 102<br>WOLFAN — POKE 35648, 0 SUPER SPRINT  $II$  — POKE 19627, n (n = nível inicial)<br>TARZAN — POKE 51185, 183  $MAXAN = PONE 31165, 165$ <br>  $MASK III = POKE 35468, 0: POKE 27634, 3$ <br>  $MEGA A POCALYPSE = POKE 47628, 0$ <br>  $HEAD OVER HELS = POKE 43132, 0$ <br>  $GALAXION = POKE 54455, 0$ <br>  $ARKANOSO 1 = POKE 3370, 0$ <br>  $BABALIBA = POKE 50747, 2$ <br>  $FALL GUY II = POKE 37488, 255$ <br>  $CAR WAS = POKE 32338, 0$ FALL GUY II — POKE 37488, 255<br>CAR WARS — POKE 32338, 0<br>720.º — POKE 41918, 0<br>RYGAR — POKE 61577, 0 TERRA CRESTA — POKE 38222, 201<br>METROCROSS — POKE 46329, 0<br>BARBARIAN II — POKE 65482, 201<br>HYDROFOOL — POKE 35037, 201<br>WONDER BOY — POKE 52975, 255<br>FIST I — POKE 29462, O DR. LIVINGSTONE — POKE 23634, 0<br>ACE II — POKE 26839, 8 ACE II — POKE 26839, 8<br>SUPER SPRINT — POKE 35809, 0<br>PENEGADE I — POKE 27849, 201<br>PHATIS (PART 2) — POKE 45800, 0<br>RANARAMA — POKE 37448, 1<br>MAGNETRON — POKE 65000, 3

- CRAZY CARS Quando aparecer a mensagem «Game Oved» continuem a jogar, porque isso é só conversa. O verdadeiro «Game Over» é quando o tempo. chega a «Zero», .
- EQUINOX Como acabar: primeiro apanhem a dinamite e vão sempre para baixo até encontrarem as pedras. Po- dem rebentá-las fazendo «Use». Entrem e vão buscar a chave. Depois saiam e vão procurar o 1.º código de teletransporte. Depois cheguem-se ao pé da porta e abram- -na com a chave que deviam ter apanhado anteriormente. Procurem o 2.º código de teletransporte e entrem numa câmara e... acabaram Equinox..

(Continua na pág. seguinte)

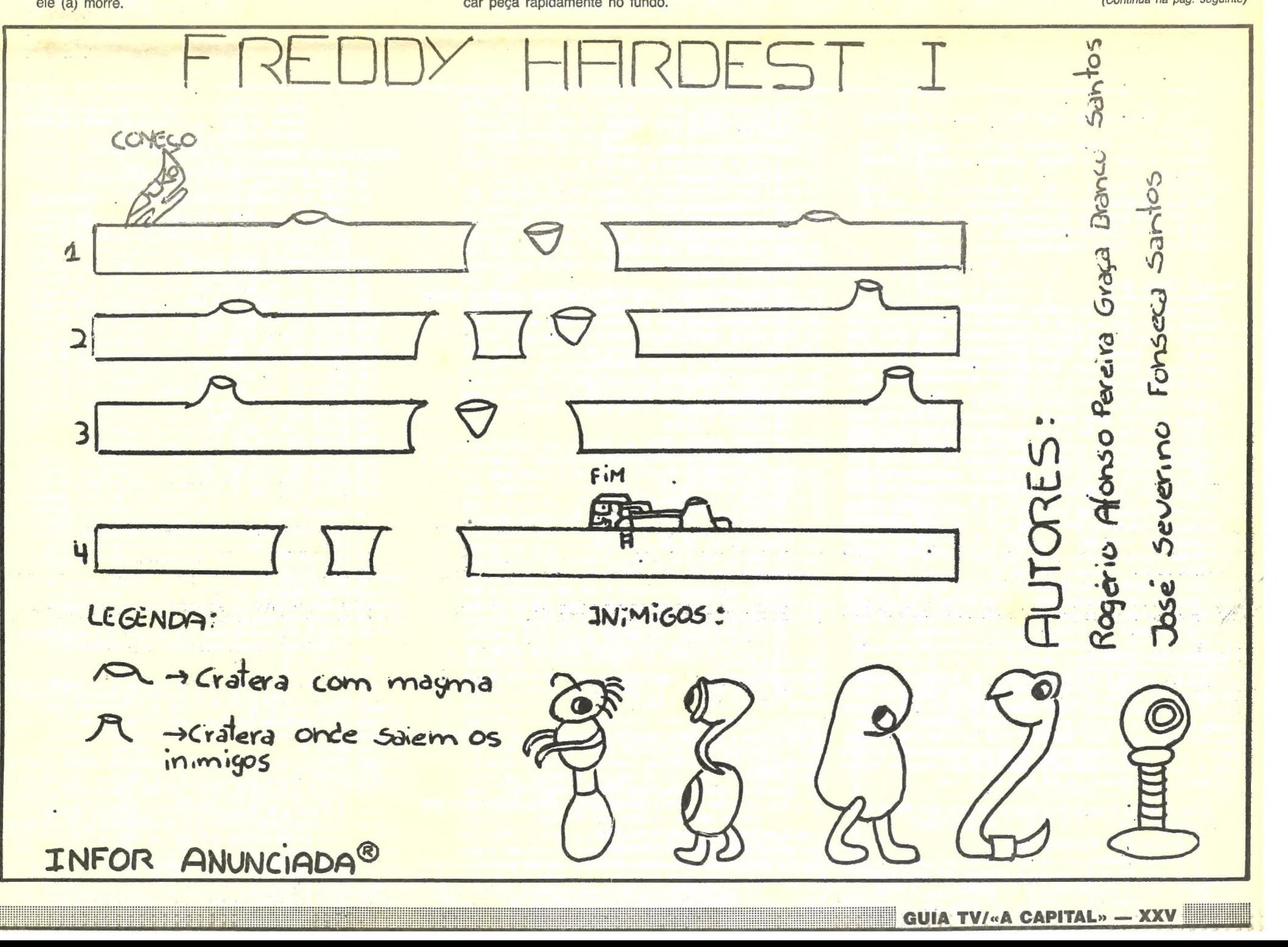

"pas SLVNLI GS.Fants) AVIS

#### 58 SEXTA-FEIRA, 2 DE SETEMBRO DE 1988 A CAPITAL

### EOJOGOS POR JOAQUIM ANDRADE

# entitive de la provincia de la provincia de la provincia de la provincia de la provincia de la provincia de la<br>La provincia de la provincia de la provincia de la provincia de la provincia de la provincia de la provincia d

OBJECTIVO DO FREDDY HARDEST — O objectivo do jogo é entrar para dentro do planeta onde Freddy caiu com a sua nave. Para isso tem que se enfrentar numerosos obstáculos e seres desse planeta. Para passar por esses obstáculos é necessário saltar de diferentes dis-

#### Fredy? Ora, pois

Como ele há gente esquecida, o Rogério e o José Severi-Como ele há gente esquecida, o nogerio e fizeram o mapa da<br>no Santos agarraram no pael e caneta e fizeram o mapa da no Santos agarraram no pael e caneta e máis muito difícil mas<br>primeira parte de Freddy Hardest. Que não é muito difícil mas primeira parte de Freddy Hardest, que have mais a abater. E<br>que se publica devido às figuras dos alienígenas a abater. E que se publica devido às figuras dos alienigendo ara algum lei-<br>tambem alguma informação, que sempre serve para algum leitor mais atrasado, que ainda não sabe o que fazer neste jogo.

> CRATERAS (Com magma) — Existem crateras que se saltam facilmente. Porém há outras em que saltam por cima uns seres parecidos com formigas que se tem de cima uns seres parecidos com formigas que es camando matar antes de saliar pois, são mais presidente.<br>Vão no ar.

> vão no ar.<br>CRATERA (de onde saem) inimigos — Não devemos matar os inimigos quando estes sairem para O lado em matar os inimigos quando estes sairem para o lado<br>que nos dirigimos pois assim não sairão mais nenhum da cratera.

<sup>O</sup>Eduardo Filipe da Costa Tavares, da Avenida Bombeiros O Eduardo Filipe da Costa Tavares, ou ejecto de «mo-<br>Voluntários de Algés, 33, 1.º-dt.º, 1495 Algés, não e de «mo-Voluntários de Alges, 33, 1.--ul., 1433 Algeria de escre<br>das» (e usa uma caneta muito clara, foi difícil ler o que escre veste) e por isso mesmo tratou de enviar diversos carregadores, um mapeador para Gauntlet (que permite o que vocês res, um mapeador para Gauntier (que permit de mandet (o nível<br>estão a pensar) e mapas para Conquestador, Gauntlet (o nível estão a pensar) e mapas para Conquestãoor, Cuanhore muitos<br>oito) e Sabrewulf. Quilos de mapas que vão resolver muitos problemas. Ora tomem... e até para a semana.

5 CLEAH 24599<br>10 PRINT AT 10,3; «ponha a cassete em andamento» <sup>20</sup>LOAD " " CODE : LOAD " " CODE

- MARTIANOIDS (vidas infinitas)
- 1 INK 7: BORDER O: PAPER O
- 2 CLEAR 65535<br>5 LOAD " " CODE
- 
- 10 RANDOMIZE USR 24576<br>20 LOAD " " CODE<br>30 POKE 46793,0
- 
- 40 RANDOMIZE USR 38401

tâncias para não cair nos abismos. Existem ainda outros obstáculos que devemos ultrapassar do seguinte modo:

- 10 CLEAR 25170: LOAD " " SCREENS: LOAD " " CODE
- <sup>20</sup>.POKE 38860,33 30 POKE 46716,33 40 POKE USR 37632
- 
- 
- THUNDERCATS (vidas infinitas)
- 1 REM THUNDERCATS POKE
- 
- 2 REM<br>5 CLEAR 65535<br>15 LOAD " ".CODE
	- 20 POKE 62051, 201<br>25 RANDOMIZE USR 62040
	-

#### Mapas aos quilos...

30 POKE 32876, 0<br>35 POKE 32877, 250<br>45 FOR F = 64000 TO 64013 50 READ A: POKE F, A: NEXT F 55 DATA 49, Q, O), 205, 86,5 60 DATA 62, 36, 50, 156, 122 65 DATA 195, 102, 242<br>70 RANDOMIZE USR 32817 SPACE HARRIER 19 CLEAR 64000: LOAD " " CODE 20 POKE 65289, 196: POKE 65298, 193 30 POKE 65449, 178: POKE 65450, 143 40 FOR N = 65488 TO 65494: READ A: POKE N, A: NEXT N 50 RANDOMIZE USR 65224 60 DATA 33, 194, 34, 43, 202, 201 " PROGRAMA BASIC<br>(Para gravar o programa Basic basta fazer SAVE " MAPPER 1"<br>LINE 10 COMO USAR 1 — Carregar o programa Basic com LOAD ""<br>2 — Carregar o lado 1 da cassete do Gauntlet (quando isso estiver feito o «écran» fica branco) 3 — Carregar a rotina em HEX 4 — Prosseguir normalmente. NOTA: Não se assustem de alguns gráficos estarem corrompi-Não se assustem de alguns grando do «mapper» que<br>dos, isto deve-se ao código do «mapper» que<br>ocupa aquela área da memória. TECLAS: T gestárto

60 RANDOMIZE USR 23296<br>70 DATA 221, 33, 218, 254<br>80 DATA 17, 81, 1, 62, 255<br>90 DATA 17, 81, 1, 62, 255<br>90 DATA 241, 33, 25, 86, 5, 48<br>100 DATA 34, 57, 255, 243<br>120 DATA 195, 0, 255, 175<br>120 DATA 195, 0, 185, 189, 62<br>140 DA Carregador HEX 5 REM CARREGADOR DE HEXADÉCIMAL 6 REM<br>10 00 SUB 200<br>20 LET A = 9<br>30 LET A = 0 50 INPUT "LINHA DE HEXADÉCIMAL"; H \$ 60 IF H\$:"S" THEN STOP 70 IT LEN H\$ < > CH THEN, BEEP: .5, — 15: PRINT "ERRO NO COMPRIMENTO": GO TO 30 80 PRINT H \$;<br>90 LET X = 0 00 FOR B=1 TO CH .5 IF 2<br>100 FOR B = 1 TO CH .5 IF 2<br>110 LET 2 = FNH (H \$): LET T = T + Z 110 LET  $2 - 1111111119$ .<br>120 POKE  $A + X$ ,  $Z$ <br>130 LET H\$ = HS (3 TO) 170 PRINT Q<br>180 IF Q < > T THEN PRINT "ERRO DE INPUT":<br>BEEP .5, - 15: GO TO 30<br>190 LET A = A + (CH/2): BEEP = 1, 35: GO TO 30<br>200 DEF FNH (H \$) = 16 <sup>\*</sup> (COOS H \$ (1) -48 - (7 AND H \$<br>(1) > "9")) + CODE H \$ (2) -48 - (7 AN 210 POKE 23609, 50: POKE 23658, 8: INPUT<br>"ENDEREÇO DE COMEÇO"; 5: LET CH = 16<br>220 RETURN

- Para imprimir o nível em que estamos; R Volta ao jogo; Y Volta ao jogo (paredes todas em saídas)
- MAPEADOR DO GAUNTLET
- 19 REM MAPEADOR DO GAUNTLET
	- - 30 CLEAR 32768<br>40 FOR N = 23296 TO 23369: READ A: POKE N, A:
		- NEXT N<br>50 PRINT "PONHA A CASSETE DO GAUNTLET<br>EM ANDAMENTO A PARTIR DO PRINCÍPIO
		-
	- DO LADO 1"<br>RANDOMIZE USR 23296
	-
	-
	-
	-
	-
	-
	-
	-
	-
	-
	-
	-
	-

SPEED KING 2 (podemos passar através dos outos corre-

dores)

1 BORDER O: PAPER D: INK 6

XXVI — GUIA TV/«A CAPITAL»

5 CLEAR 24599

#### 30 POKE 59656,24 40 RANDOMIZE USR 58039

#### STORM BRINGER

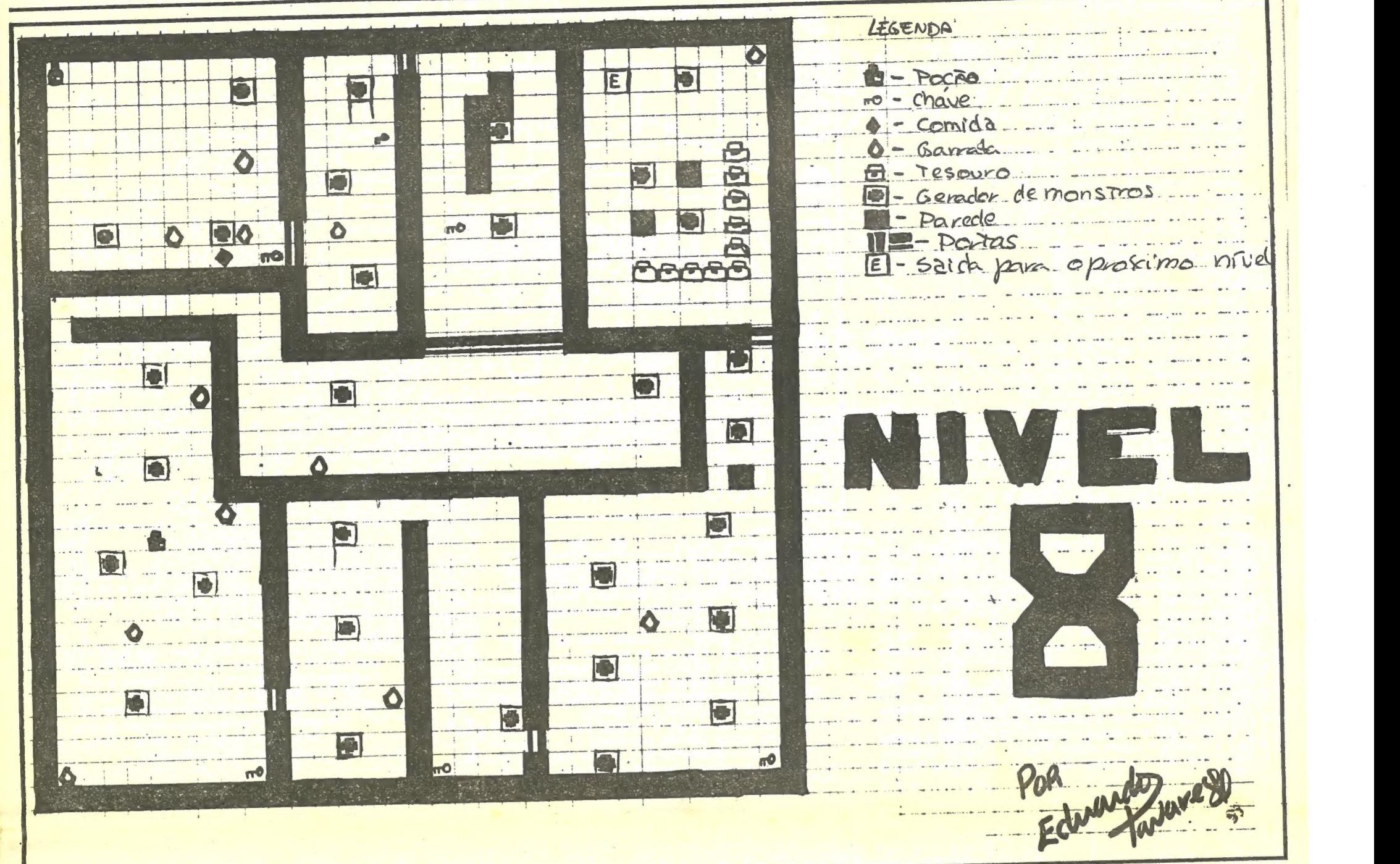

ATF — É fácil demais. Logo na 1.ª vez que o joguei,<br>acabei-o!

- CYBERNOID Para passar pelas barras que têm «Aliens» a bubir e a descer, utilizem o escudo (Shield- -Arma 3).
- GEE BEE AIR RALLY Na prova especial do 1.º nível têm que rebentar pelo menos 35 balões. Na especial do 2.º nível têm que voar do lado de fora das marcas. WEST BANK - Qual o objectivo?
- $MASK$   $I$  e  $II$  Quais as teclas?

(Para gravar é só fazer RANDOMIZE USR 31911.) IM-(Para gravar e so fazer dont tem que estar a traba-<br>PORTANTE: O gravador tem que estar a traba-<br>Ihar antes de teclar ENTER.

#### ROTINA EM HEXADÉCIMAL

30968: 8E027BFEOD2807FE = 835 30976: M20F4CD649CFBC = 1191 30984: 2100401101400100 = 180 30992: 183600EDB0210058 = 612 31000: 1101580100033607 = 171 31008: EDBOC9DD21BO7711 = 1180 31016: 74013EFFCDC204C9 = 1038  $31024: 00000000000000000 = 0$ 

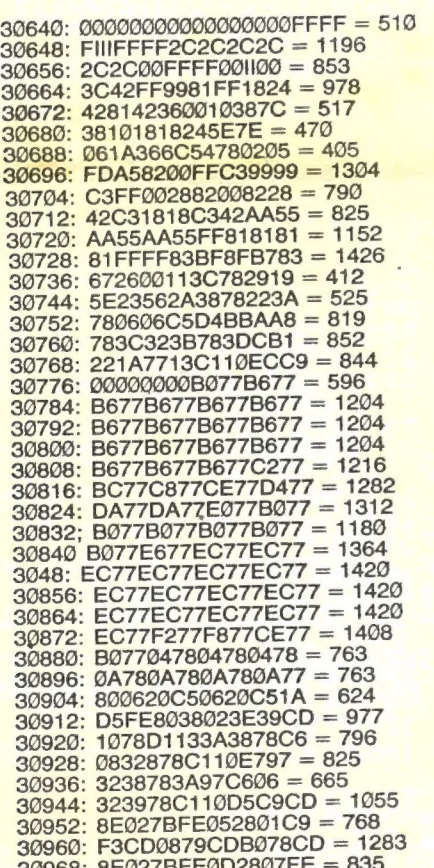

e ainda, para SABRE WOLF — POKE 44685, 186: POKE 44676, 255: POKE 44677, 80 (boneco sempre azul);<br>44676, 255: POKE 44677, 80 (boneco sempre azul);<br>POKE 41725, 255 (vidas inf.); POKE 43575, 244 (vidas<br>inf.); POKE 39495, 255 POKE 45520, 255 (vidas inf. — 2 jogadores)

Como prometido, aqui fica a solução de Dark Side. Enviada pelo José Luís Nunes António, da Rua República da Bolívia, n.º 32-9.º, 1500 Lisboa. Um leitor que vai receber um prémio pelas dicas e mapa enviados.<br>No entanto, também o grupo MicroBasic, de Mem Martins

#### Dark Side — a solução

(a morada de contacto é Praceta Projectada à Avenida Gago Coutinho, lote 45-3.º-esq., 2725 Mem Martins, ao cuidado do Tito Ventura Ramalho), enviou algumas dicas para este jogo, pelo que são publicadas também (e tão cedo não vamos falar em Dark Side a não ser que haja dicas interessantes) bem como um quadro preparado aqui no Poço para que vocês saibam o que é que são os diferentes objectos que aparecem em

Dark Side. E vamos começar com as dicas do MicroBasic, que vai receber uma encomenda especial.

TRICUSPID tem 18 sectores, em cada um o panorama a 3-D pode ser observado através da viseira do nosso fato espacial. Edifícios, árvores, paredes, caminhos sobressaem da superfície regular da lua. Nós podemos olhar para cima, para baixo, rodar para observar melhor os objectos vistos de outro ângulo, virar à esquerda e à

DARK SIDE

direita.<br>TRICUSPID é uma lua de muitos segredos, estranhos símbolos marcam os seus edifícios, túneis encontram-se escondidos debaixo do chão, sendo muitos lugares acessíFrente — O Atrás — K Esquerda — Q Direita — W Disparo — Ø Olhar para cima — P., Olhar para baixo — L Inclinar para esquerda -Inclinar para direita — M Inverter — U<br>Aumentar ângulo — A Diminuir ângulo — Z Aumentar passo — S Diminuir passo — <sup>X</sup> Subir verticalmente — R Descer verticalmente — F «Jet-pack» on/off — J Mira on/off — B Movimento/modo ataque — SPACE  $Menu - 1$ 

- 1.º sector REGULUS SECTOR Começamos a jogar neste sector. Damos 10 passos para o lado esquerdo e rieste sector. Damos 10 pubblic para espécie de cabine telefónica. Aproximamo-nos desse objecto e dispraramos contra os dois triângulos que estão lá dentro, passando assim ao
- PSYCHE SECTOR. 2º sector PSYCHE SECTOR Já neste sector, prime- -se a tecla «U» (visão oposta) e anda-se em frente até passar ao sector seguinte (SIRIUS SECTOR).
- 3.º sector SIRIUS SECTOR Neste sector andamos em frente, até encontrarmos 2 pilares, disparamos contra o pilar da direita, diminuindo assim a percentagem do ECD. Em frente aos pilares, está uma casa, e na parede dessa casa está um quadrado. Disparar contra esse quadrado e entrar na porta que se abre automaticamente. Entrando nessa porta passamos ao CALLISTO
- STORE.<br>3.º CALLISTO STORE Já dentro do CALLISTO STO RE, do lado direito esstão dois triângulos, um em cima do outro. Disparando contra o triângulo de cima, aumenta o «fuel» e diminui o «shield», disparando contra O triângulo de baixo aumenta o «shield» e diminui o «fuel». Do lado direito do CALLISTO STORE está uma figura geométrica, disparar contra ela para passar ao IAPETUS SECTOR.
- 4.º sector IAPETUS SECTOR Quando passarmos ao IAPETUS SECTOR teclamos «U» (para passar para O lado oposto) e começamos a voar para a frente e para baixo. Quando poisarmos lá em baixo, na parede do lado direito está uma porta, entramos nessa porta para passarmos ao GANYMEDE.
- 5.º sector GANYMEDE No GANYMEDE, mesmo em frente está um objecto, disparamos contra ele e segui mos em frente (a partir daqui não conseguimos passar mais).

«Encalhados» os leitores de Mem Martins, toma o José Luís o comando. Recontando a história de Dark Side. D comarido. Neconiando a motoria de presente é a continua ção do Driller. Em Driller tivemos que salvar a lua Mitral que o povo KETAR (inimigo de EVATH) tinha planeado explodir pondo em perigo o nosso planeta EVATH.

Levou 200 anos ao povo KETAR a planear a sua vingança. Desta vez eles construiram na outra lua de EVATH conhecida por TRICUSPID uma uma arma gigante de cristal chamada ZEPHYR ONE. Eles tencionavam armazenar a energia do sol e depois dirigi-la para EVATH. O grande cristal está ligado a um dispositivo colector de energia (ECD), se os ECDs atingirem o máximo da sua potência SEPHYR ONE dispara e destrói EVATH, não nos deixando qualquer hipótese de retaliação.

A nossa missão consiste em desactivar os ECDs dentro do tempo previsto. Nós somos largados na superfície lunar com o mínimo de equipamento necessário: um fato espacial, um «jet-pack», um «laser» quadruplex, um escudo protector e uma pequena reserva de «fuel».

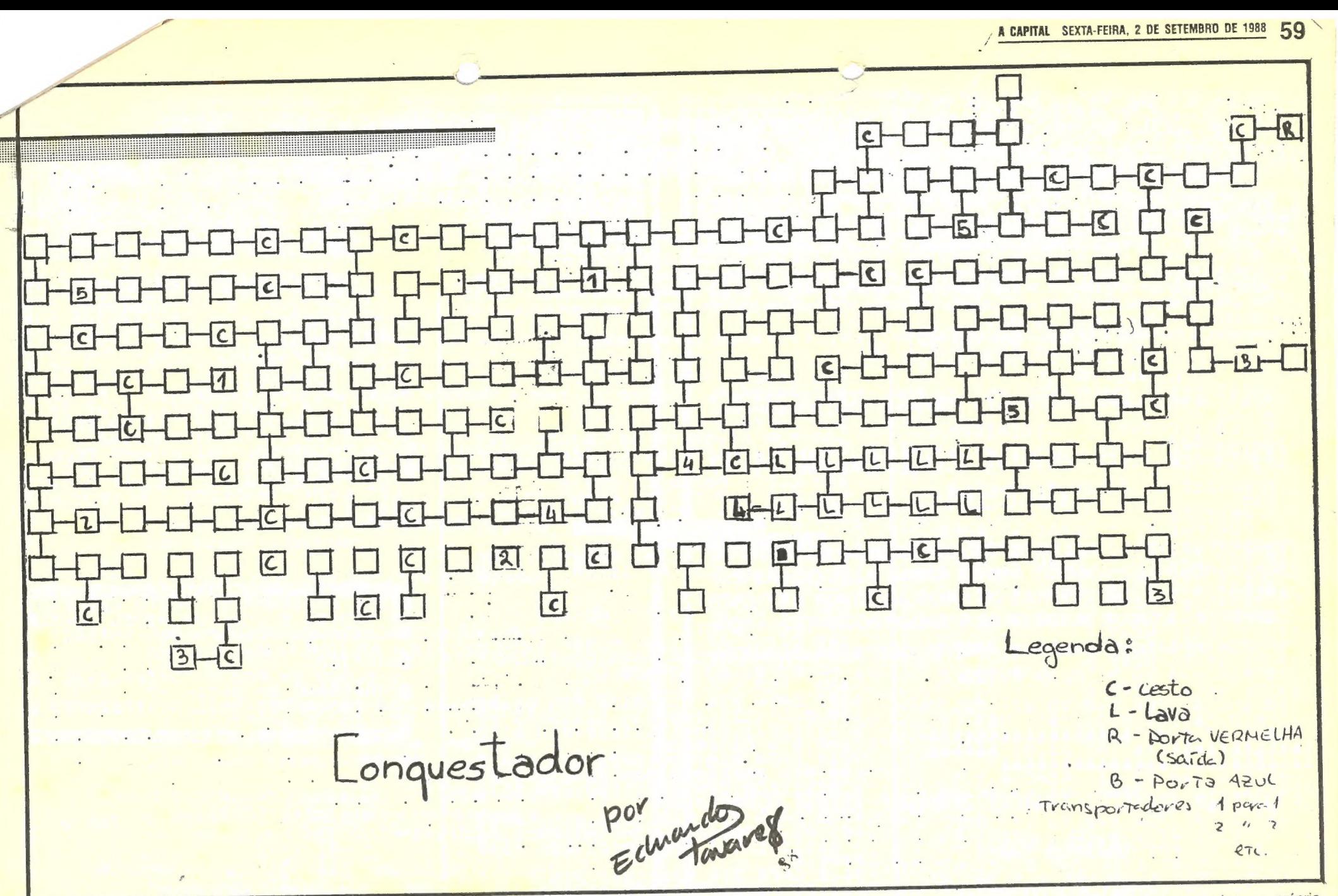

veis se se decifrar uma série de «puzzles», O próprio veis se se decirrar uma serie de spuzzionidamente. Os ECDs estão ligados todos entre si através de fios que se encontram no chão, se um ECD se encontra ligado por encontram no criao, se um EOD 30 cregenera-se e volta mais de um no quando e alingido do regeneral por ese o de se encontram ligados por um só fio (estes quando atingidos encontram ligados por um so no costo de finale e pois é que vamos aos que têm dois fios a ligá-los..

vamos aos que tem dois llos a liga los.<br>Permitir que a nossa energia se esgote, deixarmo-nos apa rmitir que a riossa energía se esgolo, anarca completar a nhar pelos tanques PLLAON ou lante.<br>nossa missão a horas, e o destino de EVATH está sela do. Persistir o suficiente para alcançar o último ECD na lua TRICUSPID e talvez EVATH consiga viver... para um Driller III.

DARK SIDE

Teclas:

#### Solução de Dark Side

No sector REGULUS entra-se na casa, baixa-se e vira-se <sup>à</sup> no sector HEGOLOS entra-se na casa, sama-se pelo e vê--se um alçapão (que conduz aos túneis), entra-se e sai-se no sector UMBRIEL, aí mata-se as duas torres (que se não se matarem nos levam para a prisão), (também se mata uma torre igual no sector PROCYON), depois é só seguir os números assinalados no mapa e destruir os respectivos ECDs; quando <sup>o</sup> mostrador do ECD mostrar 4% , ir ao sector PSYCHE, entrar na casinha e desactivar o escudo defensivo, depois é só ir aos quatro sectores (THETIS, NEREILL, POLUX e PSYCHE), nesses quatro sectores dá-se uns tiros na letra que está na parede, liga-se O «jet-pack», sobe-se e toca-se na letra, esta desaparece e vai aparecer na janela comprida que se encontra por cima do portão no sector PSYCHE, repete-se a operação nos outros <sup>3</sup>sectores e uma vez formada a palavra DARK por cima do portão no sector PSYCHE dispara-se para o portão, este abre- -se, nós entramos e deparamos com O temível ZEPHYR ONE <sup>e</sup> o último ECD, só temos que destruir o ECD e «voilá» salvámos o nosso planeta EVATH...

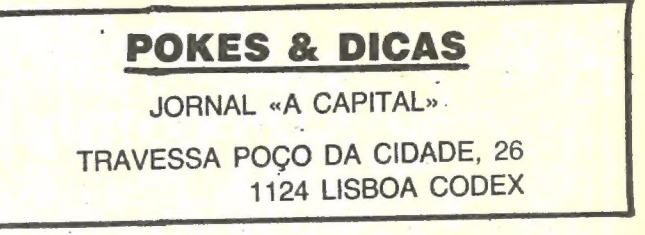

E GUIA TV/«A CAPITAL» — XXVII

#### JOGOS POP JOAQUIM ANDRADE 3.  $\bullet$

**AS SAUCHEWAY** 

### Linha a linha...

A portir este «linha a linha» a indicação de que o leitor Fernando José Silva Teodósio, da Rua Alexandre Ferreira, 19, 7.º-dt.º, 1700 Lisboa, continua interessado em levar por diante a sua ideia de conceber, em Portugal, j

 $\mathbf{I}$ 

Entretanto, o Fernando José enviou mais uma série de coisas para esta secção. Espreitem abaixo.

#### $F1$  (AND  $V$  + OR IT

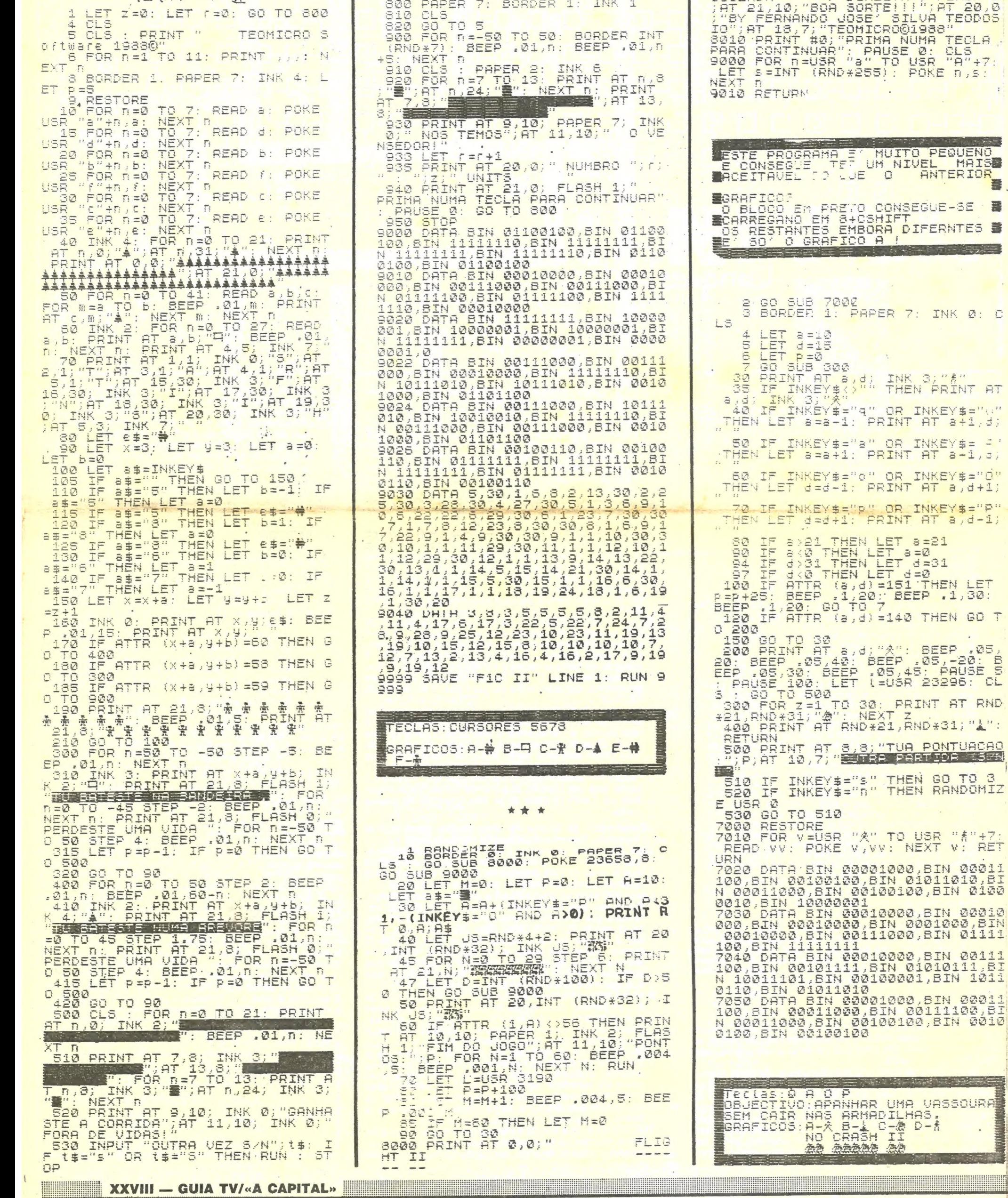

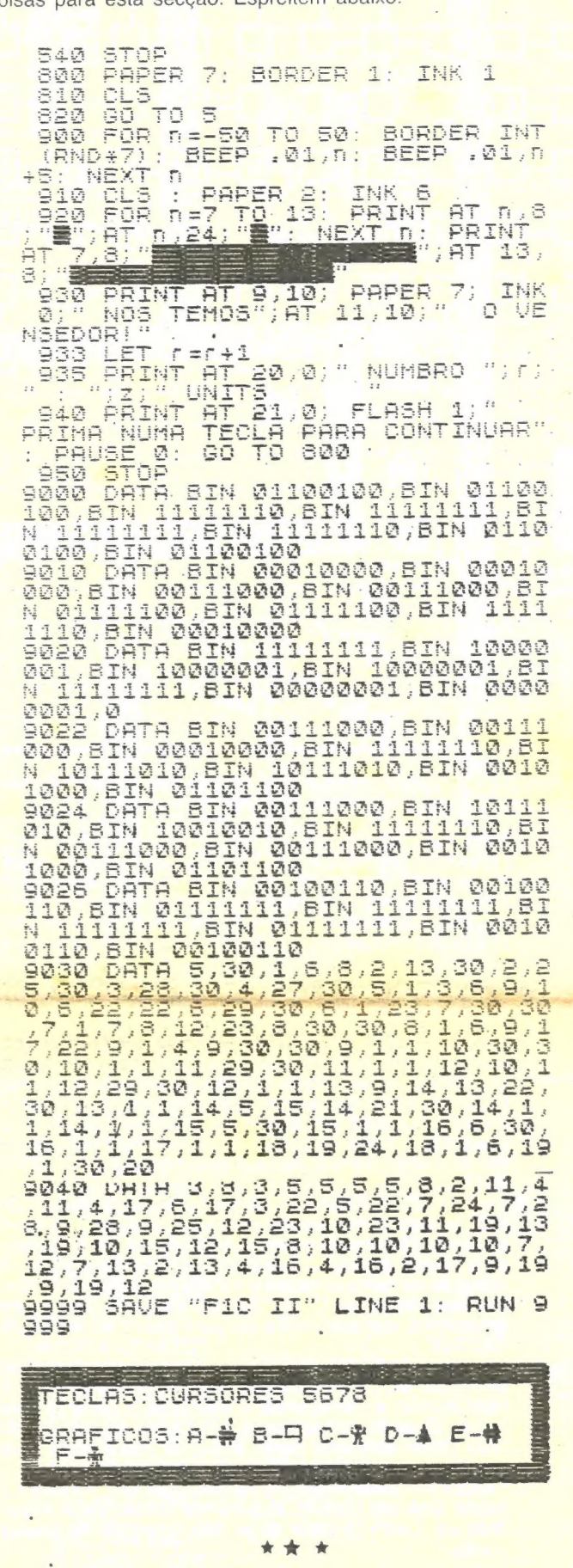

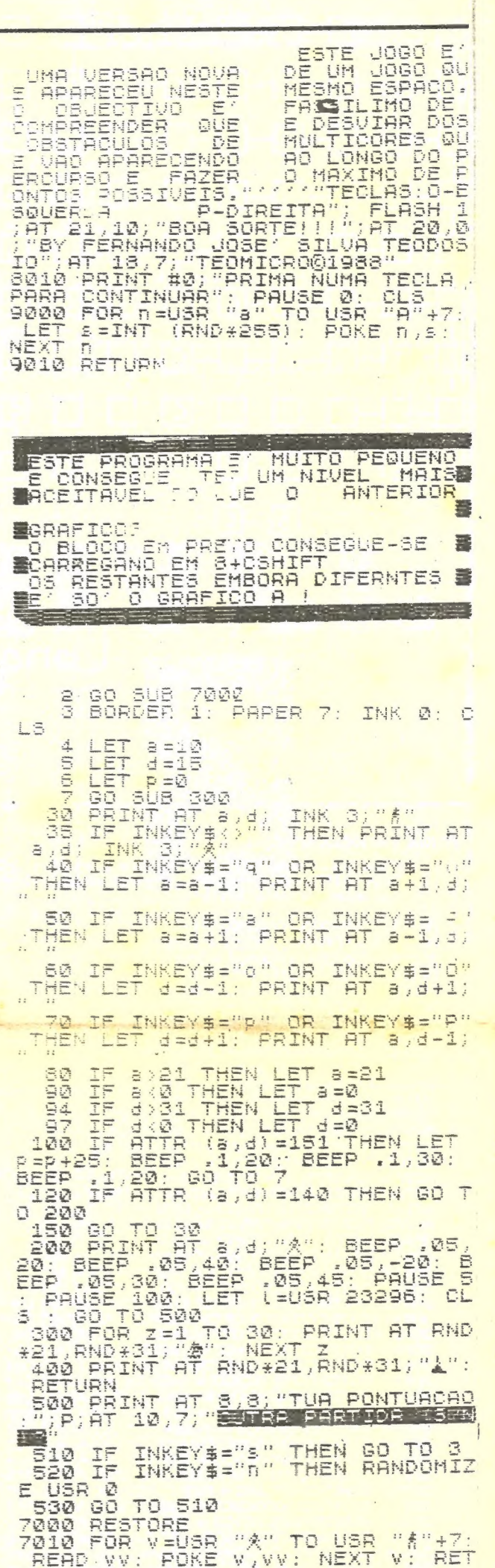

Y